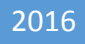

# UIAccessibilityAction

# 非正式协议

中国信息无障碍产品联盟&信息无障碍研究会 译制 刘辉 20160815

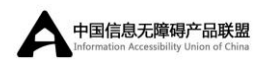

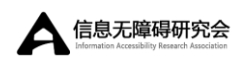

## 原文地址

## 目录

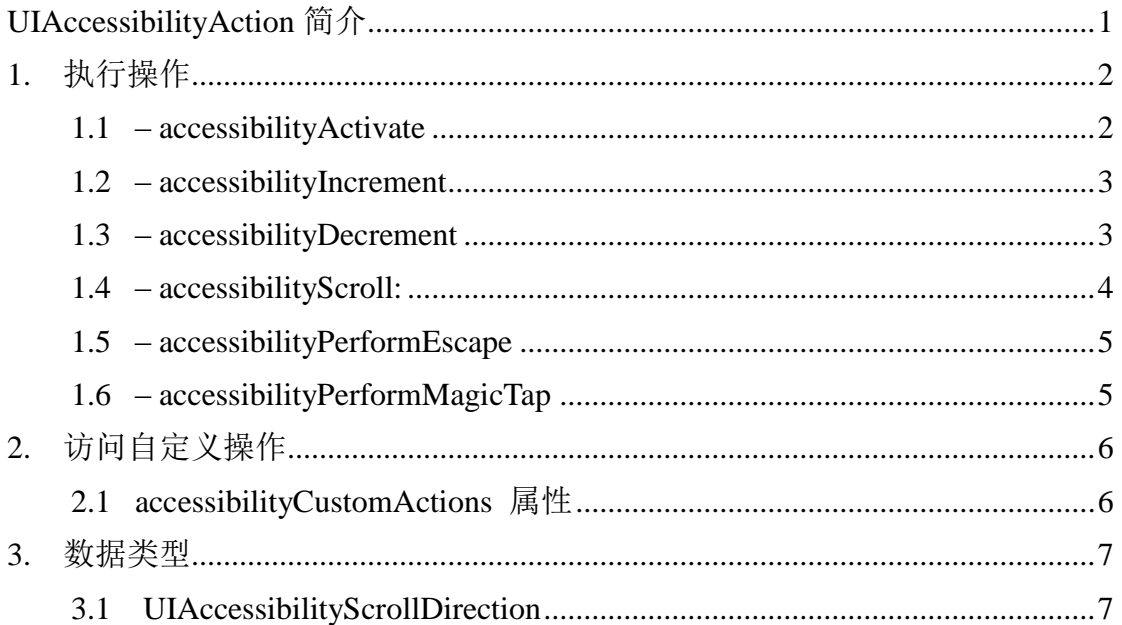

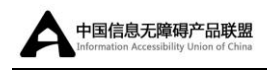

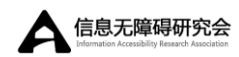

# <span id="page-2-0"></span>UIAccessibilityAction 简介

继承自:Not Applicable;

遵循: Not Applicable;

#### 导入语句:

#### OBJECTIVE-C

@import UIKit;

可获得性: 在 iOS4.0 及更高版本中可获得;

UIAccessibilityAction 非正式协议为无障碍元素提供一种方式,以支持特定 操作,例如在范围内选择值,或在屏幕上滚动信息。例如,为了响应滚动手势, 开 发 者 需 要 实 现 [accessibilityScroll:](#page-5-0) 方 法 并 发 送 具 有 新 页 面 状 态 的 [UIAccessibilityPageScrolledNotification](https://developer.apple.com/library/ios/documentation/UIKit/Reference/UIAccessibility_Protocol/index.html#//apple_ref/c/data/UIAccessibilityPageScrolledNotification)(例如"第三页共九页(Page 3 of 9)")。或 者,为了实现一个元素可访问,例如滑动条或选择器视图,首先需要包含 [UIAccessibilityTraitAdjustable](https://developer.apple.com/library/ios/documentation/UIKit/Reference/UIAccessibility_Protocol/index.html#//apple_ref/c/data/UIAccessibilityTraitAdjustable) 特性来描述该元素的特征。然后,开发者必须实现 [accessibilityIncrement](#page-4-0) 和 [accessibilityDecrement](#page-4-1) 方法。当做完这些,辅助技术用户 可以使用辅助技术特殊手势调整该元素。

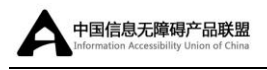

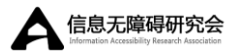

# <span id="page-3-0"></span>1. 执行操作

# <span id="page-3-1"></span>1.1 – accessibilityActivate

告知元素激活自己,并报告操作成功或失败。

#### 声明

#### SWIFT

func accessibilityActivate() -> [Bool](https://developer.apple.com/library/ios/documentation/Swift/Reference/Swift_Bool_Structure/index.html#//apple_ref/swift/struct/s:Sb)

#### OBJECTIVE-C

- (BOOL)accessibilityActivate

#### 返回值

如果元素被激活, 返回 YES, 如果未被激活, 返回 NO。

#### 简介

开发者可以使用该方法让用户更容易的访问复杂控件。当 VoiceOver 用户双 击选定元素时,无障碍系统调用该方法。实现该方法应该可以激活元素并执行其 认为合理的其他任务。例如,开发者可能使用该方法激活一个控件,该控件激活 需要一个复杂手势,且 VoiceOver 用户很难完成,可能是因为当 VoiceOver 运行 时,该手势有不一样的含义。

执行任务之后,返回一个适当的布尔值标识操作成功或失败。

#### 可获得性

在 iOS7.0 及更高的版本中可获得。

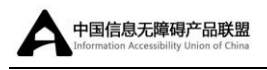

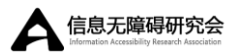

# <span id="page-4-0"></span>1.2 – accessibilityIncrement

告知无障碍元素增加其内容的值。

#### 声明

#### SWIFT

func accessibilityIncrement()

#### OBJECTIVE-C

- (void)accessibilityIncrement

### 简介

如果元素具有 [UIAccessibilityTraitAdjustable](https://developer.apple.com/library/ios/documentation/UIKit/Reference/UIAccessibility_Protocol/index.html#//apple_ref/c/data/UIAccessibilityTraitAdjustable) 特性,开发者必须实现该方法。 使用该方法增加元素的值。例如,一个 [UISlider](https://developer.apple.com/library/ios/documentation/UIKit/Reference/UISlider_Class/index.html#//apple_ref/occ/cl/UISlider) 对象使用该方法以合适的数量增 加该元素的值。

#### 可获得性

在 iOS4.0 及更高的版本中可获得。

## <span id="page-4-1"></span>1.3 – accessibilityDecrement

告知无障碍元素减少其内容的值。

#### 声明

#### SWIFT

func accessibilityDecrement()

#### OBJECTIVE-C

- (void)accessibilityDecrement

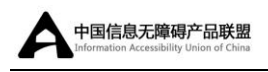

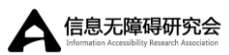

#### 简介

如果元素具有 [UIAccessibilityTraitAdjustable](https://developer.apple.com/library/ios/documentation/UIKit/Reference/UIAccessibility_Protocol/index.html#//apple_ref/c/data/UIAccessibilityTraitAdjustable) 特性,开发者必须实现该方法。 使用该方法减少元素的值。例如,一个 [UISlider](https://developer.apple.com/library/ios/documentation/UIKit/Reference/UISlider_Class/index.html#//apple_ref/occ/cl/UISlider) 对象使用该方法以合适的数量减 少该元素的值。

#### 可获得性

在 iOS4.0 及更高的版本中可获得。

# <span id="page-5-0"></span>1.4 – accessibilityScroll:

以一种应用指定的方式滚动屏幕内容,并返回操作成功或失败。

#### 声明

#### SWIFT

func accessibilityScroll(\_ *direction*: UIAccessibilityScrollDirection) -> [Bool](https://developer.apple.com/library/ios/documentation/Swift/Reference/Swift_Bool_Structure/index.html#//apple_ref/swift/struct/s:Sb)

#### OBJECTIVE-C

- (BOOL)accessibilityScroll:(UIAccessibilityScrollDirection)*direction*

### 参数

*direction* : 指 定 滚 定 操 作 方 向 的 常 量 。有效 常 量 的 描 述 , 详 见 [UIAccessibilityScrollDirection](#page-8-1)。

#### 返回值

如果滚动操作成功,返回 YES;否则,返回 NO。该方法默认返回 NO。

#### 简介

如果一个在视图层次中的视图支持页面滚动操作,需要实现该方法。

 如 果 特 定 方 向 的 滚 动 操 作 成 功 , 返 回 YES 并 发 送 [UIAccessibilityPageScrolledNotification](https://developer.apple.com/library/ios/documentation/UIKit/Reference/UIAccessibility_Protocol/index.html#//apple_ref/c/data/UIAccessibilityPageScrolledNotification) 通知。

4

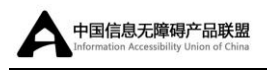

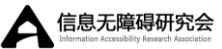

如果滚动操作失败,在视图层次中由父视图调用 accessibilityScroll: 。

#### 可获得性

在 iOS4.2 及更高的版本中可获得。

# <span id="page-6-0"></span>1.5 – accessibilityPerformEscape

关闭一个模态视图,并返回该操作的成功或失败。

#### 声明

SWIFT

func accessibilityPerformEscape() -> [Bool](https://developer.apple.com/library/ios/documentation/Swift/Reference/Swift_Bool_Structure/index.html#//apple_ref/swift/struct/s:Sb)

OBJECTIVE-C

- (BOOL)accessibilityPerformEscape

#### 返回值

如果模态视图被成功关闭,返回 YES;否则,返回 NO。该方法默认返回 NO。

#### 简介

在一个元素上、或在可以模态出现或视图层次中的包含视图上,实现该方法。 当 VoiceOver 用户执行关闭操作,该方法关闭视图。例如,为了给用户一个从容 的关闭操作来执行关闭浮窗,开发者可能需要为该浮窗实现该方法。

### 可获得性

在 iOS5.0 及更高的版本中可获得。

# <span id="page-6-1"></span>1.6 – accessibilityPerformMagicTap

执行一个突出的操作。

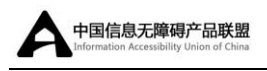

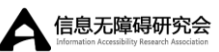

#### 声明

#### SWIFT

func accessibilityPerformMagicTap() -> [Bool](https://developer.apple.com/library/ios/documentation/Swift/Reference/Swift_Bool_Structure/index.html#//apple_ref/swift/struct/s:Sb)

#### OBJECTIVE-C

- (BOOL)accessibilityPerformMagicTap

#### 返回值

如果魔法轻拍操作成功, 返回 YES: 否则, 返回 NO。该方法默认返回 NO。

### 简介

该方法执行的精确操作来自应用,一般会弹出应用最重要的状态。例如,在 电话应用中,魔法轻拍执行应答和结束通话;在音乐应用中,魔法轻拍执行播放 和暂停音乐;在计时应用中,魔法轻拍执行启动和停止计时器;在相机应用中, 执行拍照操作。

### 可获得性

在 iOS6.0 及更高的版本中可获得。

# <span id="page-7-0"></span>2. 访问自定义操作

# <span id="page-7-1"></span>2.1 accessibilityCustomActions 属性

与内置操作一起呈现的自定义操作数组。

#### 声明

#### **SWIFT**

var accessibilityCustomActions: [\[UIAccessibilityCustomAction\]](https://developer.apple.com/library/ios/documentation/UIKit/Reference/UIAccessibilityCustomAction_class/index.html#//apple_ref/swift/cl/c:objc(cs)UIAccessibilityCustomAction)?

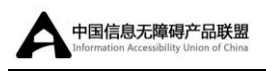

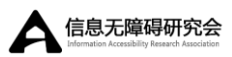

#### OBJECTIVE-C

@property(nonatomic, strong) [NSArray](https://developer.apple.com/library/ios/documentation/Cocoa/Reference/Foundation/Classes/NSArray_Class/index.html#//apple_ref/doc/c_ref/NSArray) <UIAccessibilityCustomAction \*> \*accessibilityCustomActions

## 简介

该数组包含一个或多个定义已支持操作的 UIAccessibilityCustomAction 对象。 辅助技术,例如 VoiceOver,会在合适的时间呈现自定义操作。

### 可获得性

在 iOS8.0 及更高的版本中可获得。

# <span id="page-8-0"></span>3. 数据类型

# <span id="page-8-1"></span>3.1 UIAccessibilityScrollDirection

一个滚动操作的方向。

声明

**SWIFT** 

enum UIAccessibilityScrollDirection : [Int](https://developer.apple.com/library/ios/documentation/Swift/Reference/Swift_Int_Structure/index.html#//apple_ref/swift/struct/s:Si) {

case Right

case Left

case Up

case Down

case Next

case Previous

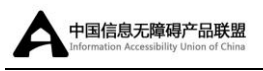

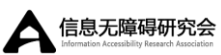

#### OBJECTIVE-C

}

typedef enum {

UIAccessibilityScrollDirectionRight =  $1$ ,

UIAccessibilityScrollDirectionLeft,

UIAccessibilityScrollDirectionUp,

UIAccessibilityScrollDirectionDown,

UIAccessibilityScrollDirectionNext,

UIAccessibilityScrollDirectionPrevious

} UIAccessibilityScrollDirection;

### 常量

 UIAccessibilityScrollDirectionRight 用户执行向右的滚动操作。 在 iOS4.2 及更高的版本中可获得。

UIAccessibilityScrollDirectionLeft

用户执行向左的滚动操作。

在 iOS4.2 及更高的版本中可获得。

 UIAccessibilityScrollDirectionUp 用户执行向上的滚动操作。

在 iOS4.2 及更高的版本中可获得。

 UIAccessibilityScrollDirectionDown 用户执行向下的滚动操作。

在 iOS4.2 及更高的版本中可获得。

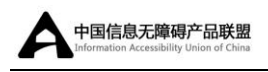

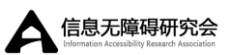

### UIAccessibilityScrollDirectionNext

用户以有序视图集的顺序执行滚动到下一个视图的操作。

在 iOS5.0 及更高的版本中可获得。

## UIAccessibilityScrollDirectionPrevious

用户以有序视图集的顺序执行滚动到上一个视图的操作。

在 iOS5.0 及更高的版本中可获得。

#### 引入语句

OBJECTIVE-C

@import UIKit;

#### SWIFT

import UIKit

## 可获得性

在 iOS4.2 及更高的版本中可获得。